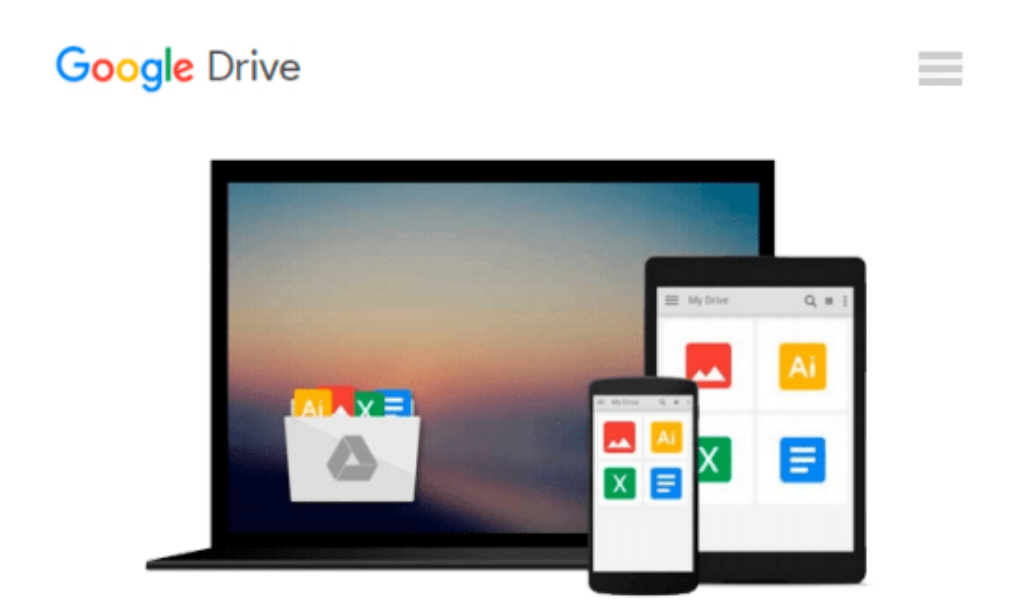

# **Fundamentals of Windows 10 (Computer Fundamentals)**

*Kevin Wilson*

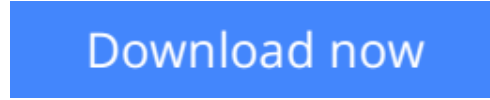

[Click here](http://toolbook.site/go/read.php?id=B014I7ZKRS) if your download doesn"t start automatically

## **Fundamentals of Windows 10 (Computer Fundamentals)**

Kevin Wilson

**Fundamentals of Windows 10 (Computer Fundamentals)** Kevin Wilson **Teach yourself how to navigate and use the most unified version of Windows in Microsoft's history, whether it's on your phone, tablet or desktop computer. Revised and updated according to Microsoft's updates.**

With plenty of screen prints, photographs and illustrations, this guide explores...

- Windows 10's new features, menus and utilities
- Setting up your computer, downloading and upgrading to Windows 10
- Navigating Windows 10 using the new start menu, action centre, taskbar and touch screen gestures
- Using the desktop and running applications
- Using Cortana virtual assistant and Microsoft Edge Web Browser
- Using OneDrive
- Backing up your important data with filehistory
- Antivirus and internet safety
- Taking, enhancing and organising your photographs
- $\bullet$  Downloading & watching videos
- Downloading  $&$  listening to music
- Staying in touch friends, family and colleagues using Mail, Calendar & People App
- Maintaining Windows 10, scanning drives for errors and basic recovery procedures and more...

Techniques are illustrated step by step using photography and screen prints throughout, together with concise, easy to follow text from an established expert in the field.

Whether you have just bought your first windows phone, tablet, computer, laptop or are a keen computer user who has just upgraded to Windows 10, this book will provide you with a firm grasp of the underpinning foundations and equip you with the skills needed to use a computer like an expert.

 $\blacktriangleright$  **[Download](http://toolbook.site/go/read.php?id=B014I7ZKRS)** [Fundamentals of Windows 10 \(Computer Fundamentals\) ...pdf](http://toolbook.site/go/read.php?id=B014I7ZKRS)

**[Read Online](http://toolbook.site/go/read.php?id=B014I7ZKRS)** [Fundamentals of Windows 10 \(Computer Fundamental ...pdf](http://toolbook.site/go/read.php?id=B014I7ZKRS))

#### **Download and Read Free Online Fundamentals of Windows 10 (Computer Fundamentals) Kevin Wilson**

#### **From reader reviews:**

#### **Jeremy Reed:**

Hey guys, do you would like to finds a new book to study? May be the book with the name Fundamentals of Windows 10 (Computer Fundamentals) suitable to you? The book was written by renowned writer in this era. The particular book untitled Fundamentals of Windows 10 (Computer Fundamentals)is the main one of several books that everyone read now. This book was inspired a number of people in the world. When you read this guide you will enter the new dimensions that you ever know before. The author explained their thought in the simple way, so all of people can easily to understand the core of this guide. This book will give you a lots of information about this world now. So you can see the represented of the world with this book.

#### **Mildred Lyons:**

Do you have something that you prefer such as book? The reserve lovers usually prefer to select book like comic, brief story and the biggest an example may be novel. Now, why not striving Fundamentals of Windows 10 (Computer Fundamentals) that give your satisfaction preference will be satisfied by reading this book. Reading routine all over the world can be said as the opportunity for people to know world a great deal better then how they react in the direction of the world. It can't be claimed constantly that reading habit only for the geeky individual but for all of you who wants to always be success person. So , for every you who want to start studying as your good habit, you may pick Fundamentals of Windows 10 (Computer Fundamentals) become your own personal starter.

#### **Harrison Bowman:**

Are you kind of occupied person, only have 10 or perhaps 15 minute in your time to upgrading your mind skill or thinking skill perhaps analytical thinking? Then you are receiving problem with the book when compared with can satisfy your short time to read it because all of this time you only find e-book that need more time to be learn. Fundamentals of Windows 10 (Computer Fundamentals) can be your answer since it can be read by an individual who have those short time problems.

#### **Kimberly Foust:**

Beside this particular Fundamentals of Windows 10 (Computer Fundamentals) in your phone, it can give you a way to get more close to the new knowledge or information. The information and the knowledge you may got here is fresh from your oven so don't become worry if you feel like an outdated people live in narrow small town. It is good thing to have Fundamentals of Windows 10 (Computer Fundamentals) because this book offers to you readable information. Do you occasionally have book but you would not get what it's exactly about. Oh come on, that will not happen if you have this with your hand. The Enjoyable option here cannot be questionable, just like treasuring beautiful island. Use you still want to miss it? Find this book and also read it from at this point!

**Download and Read Online Fundamentals of Windows 10 (Computer Fundamentals) Kevin Wilson #910R4GU2KAX**

### **Read Fundamentals of Windows 10 (Computer Fundamentals) by Kevin Wilson for online ebook**

Fundamentals of Windows 10 (Computer Fundamentals) by Kevin Wilson Free PDF d0wnl0ad, audio books, books to read, good books to read, cheap books, good books, online books, books online, book reviews epub, read books online, books to read online, online library, greatbooks to read, PDF best books to read, top books to read Fundamentals of Windows 10 (Computer Fundamentals) by Kevin Wilson books to read online.

### **Online Fundamentals of Windows 10 (Computer Fundamentals) by Kevin Wilson ebook PDF download**

**Fundamentals of Windows 10 (Computer Fundamentals) by Kevin Wilson Doc**

**Fundamentals of Windows 10 (Computer Fundamentals) by Kevin Wilson Mobipocket**

**Fundamentals of Windows 10 (Computer Fundamentals) by Kevin Wilson EPub**